# Основные компоненты компьютера и их функции

80

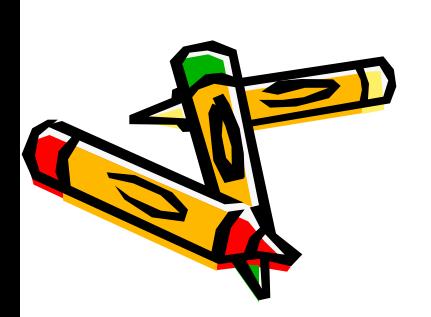

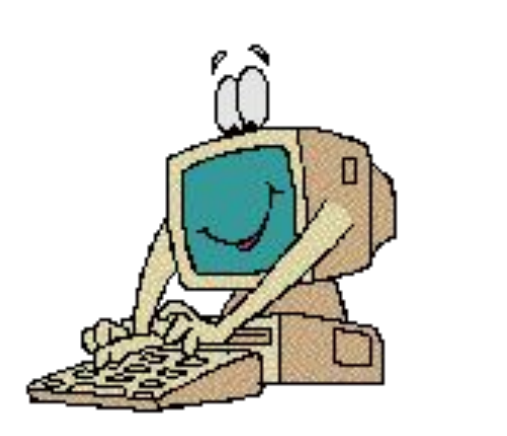

### Компьютер устройство, созданное для обработки, хранения и передачи информации, управляемое программами.

Компьютер помогает в решении самых разных задач, учит, развлекает

Компьютер послушно выполняет указания в виде определенных команд

Компьютер обладает чрезвычайно высокой по сравнению с человеческими возможностями скоростью работы, благодаря чему команды исполняются почти мгновенно

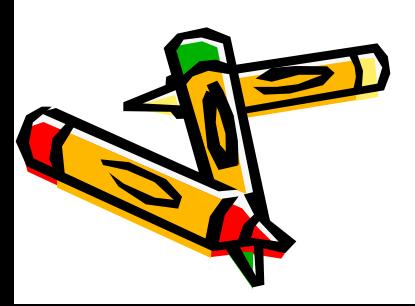

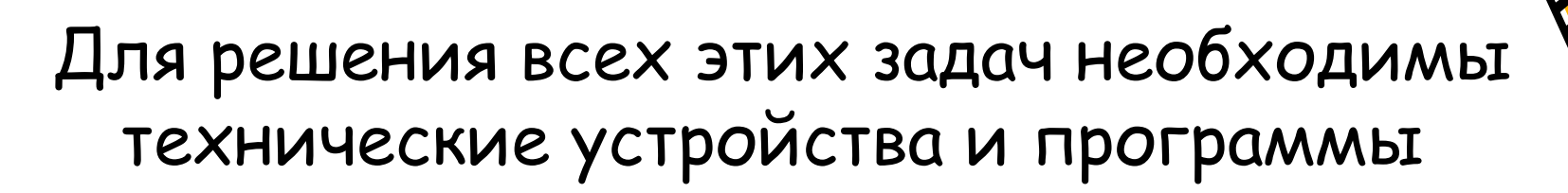

Совокупность технических устройств называют аппаратным обеспечением (англ. hardware – аппаратные средства)

Аппаратное обеспечение ПК – система взаимосвязанных технических устройств, выполняющих ввод, хранение, обработку и вывод информации

*Нǿзоȁите ǿппǿрǿтное оȀеспечение ПК*

# **Основные составные части персонального компьютера**

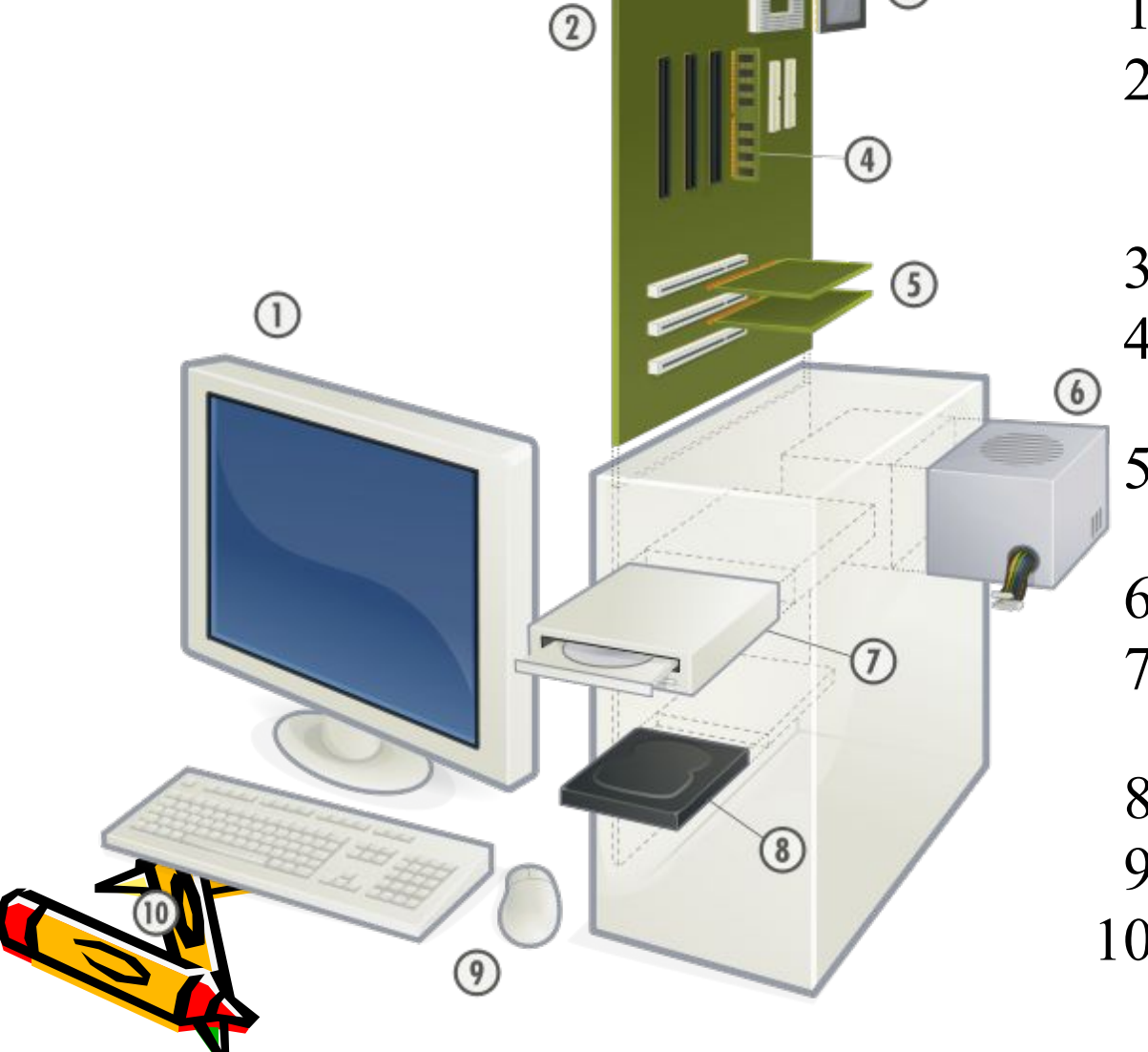

1. Монитор 2. Материнская (системная плата) 3. Процессор 4. Оперативная память 5. Слоты расширений 6. Блок питания 7. Оптический привод 8. Жесткий диск 9. Мышь

10. Клавиатура

### **Монитор**

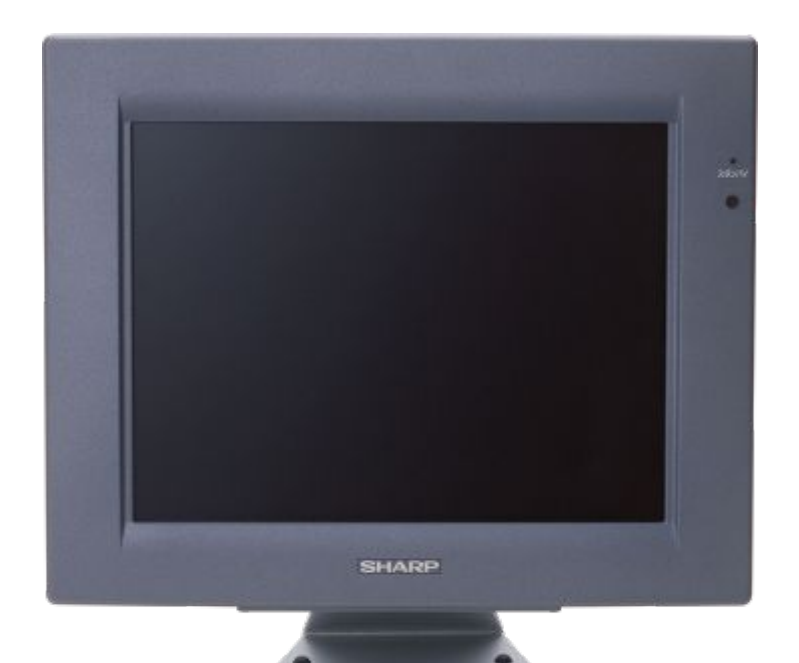

используется для отображения вводимых данных, а также для вывода на экран результатов обработки информации

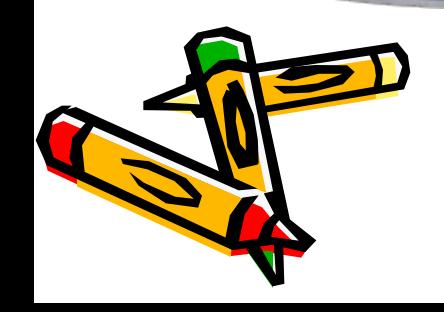

### **Клавиатура**

ручной ввод данных и команд в память компьютера

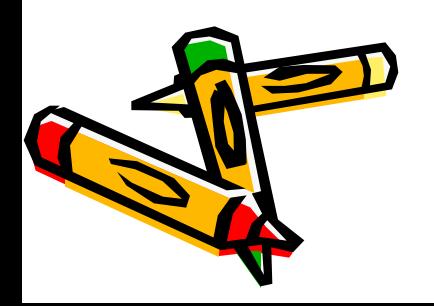

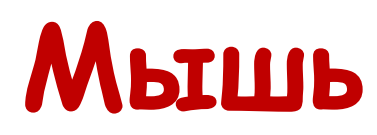

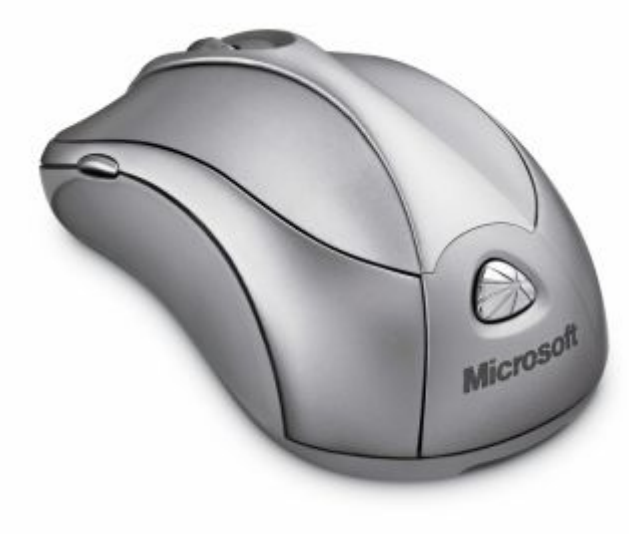

• устройство «графического» управления при перемещении мыши по коврику на экране перемещается указатель мыши, при помощи которого можно указывать на объекты и/или выбирать их

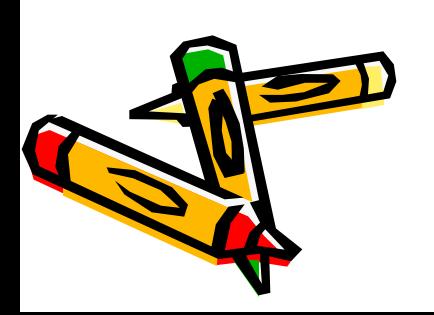

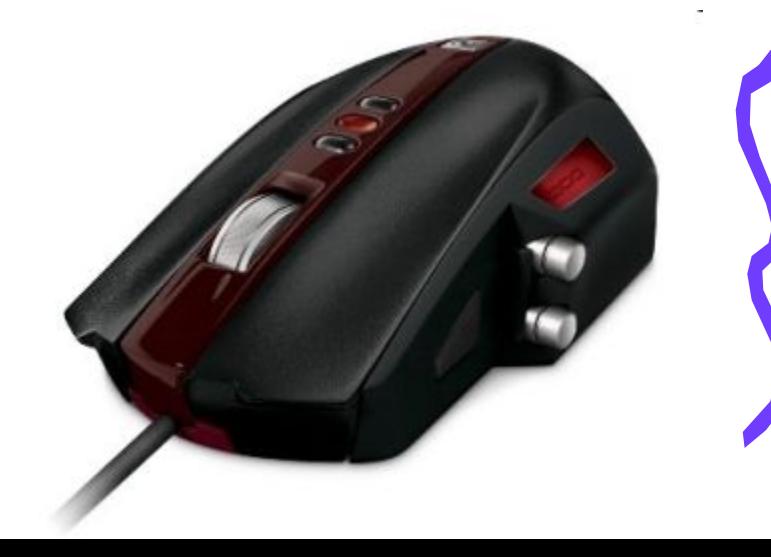

### Системный блок

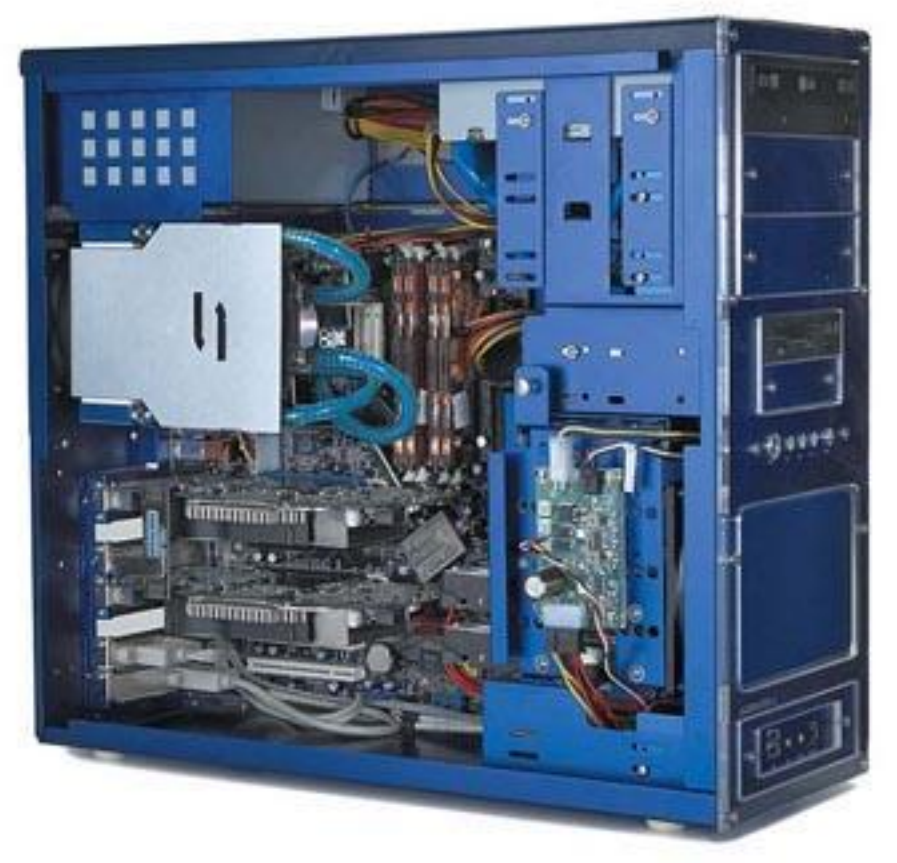

#### для организации работы устройств компьютера

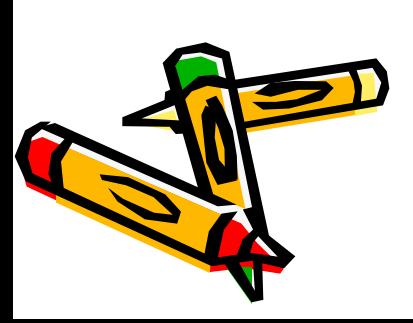

#### Материнская плата

**служит для согласованной работы устройств компьютера (обеспечивает взаимосвязь с ними)**

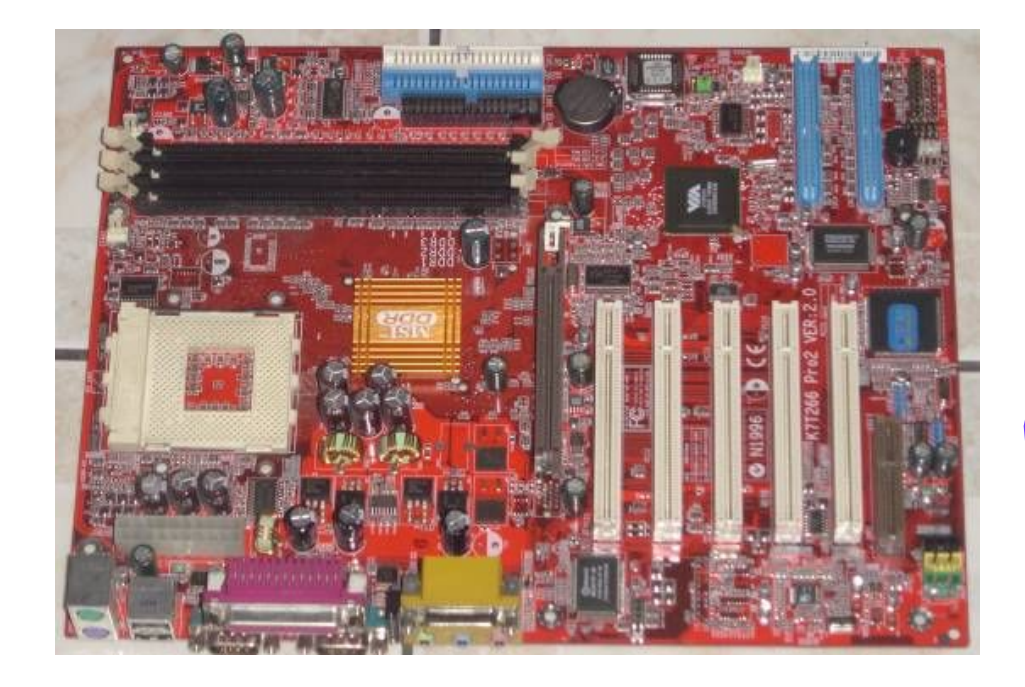

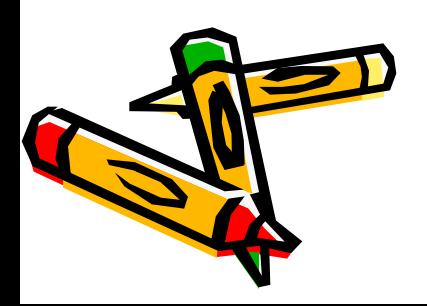

#### **Процессор**

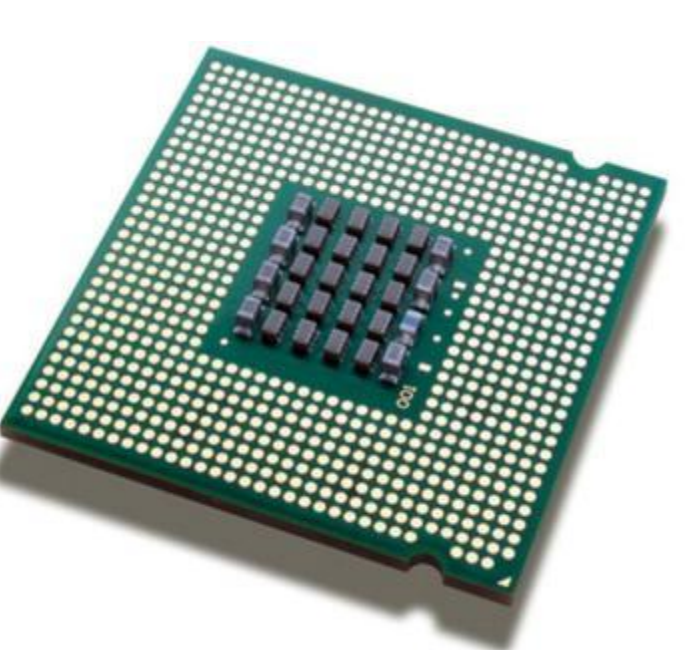

– «мозг» компьютера. Он выполняет обработку закодированной информации (данных), которая находиться в памяти.

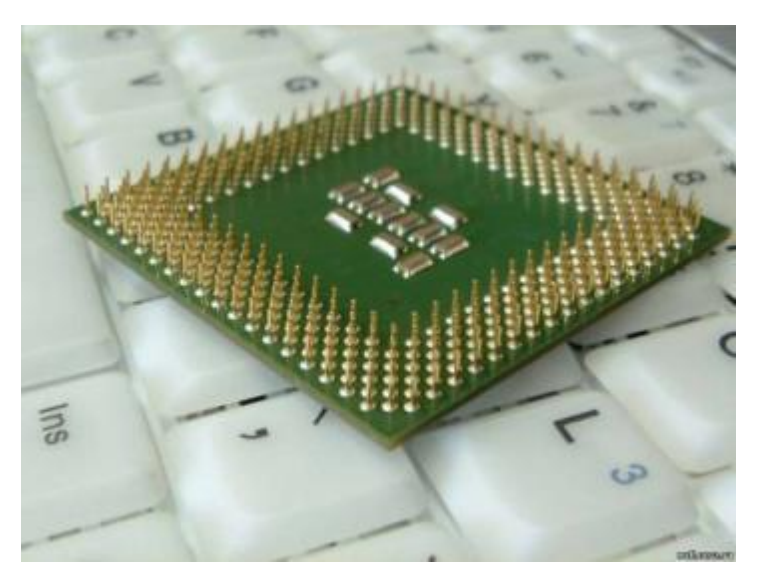

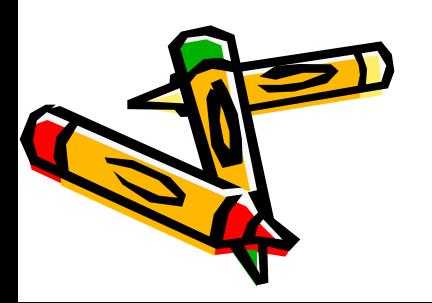

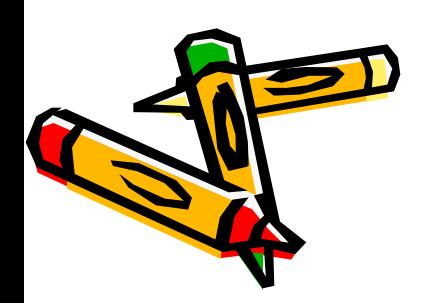

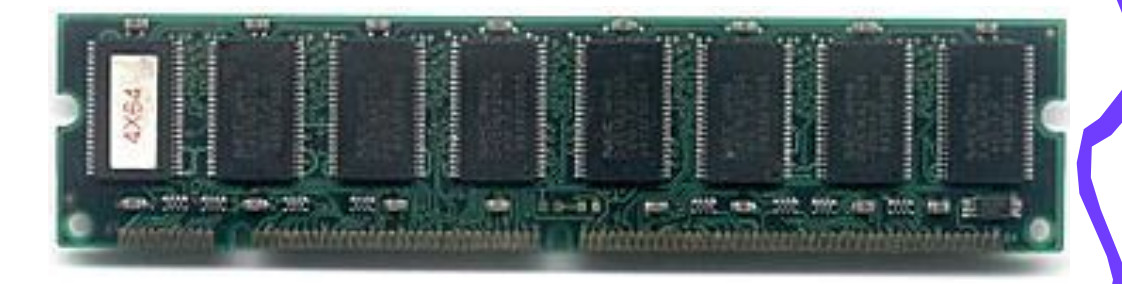

(ОЗУ — оперативное запоминающее устройство) — память, предназначенная для временного хранения данных и команд, необходимых процессору для выполнения им операций.

#### Оперативная память

### Слоты расширений

служат для подключения к материнской плате всех основных электронные схем компьютера и необходимые дополнительные устройства

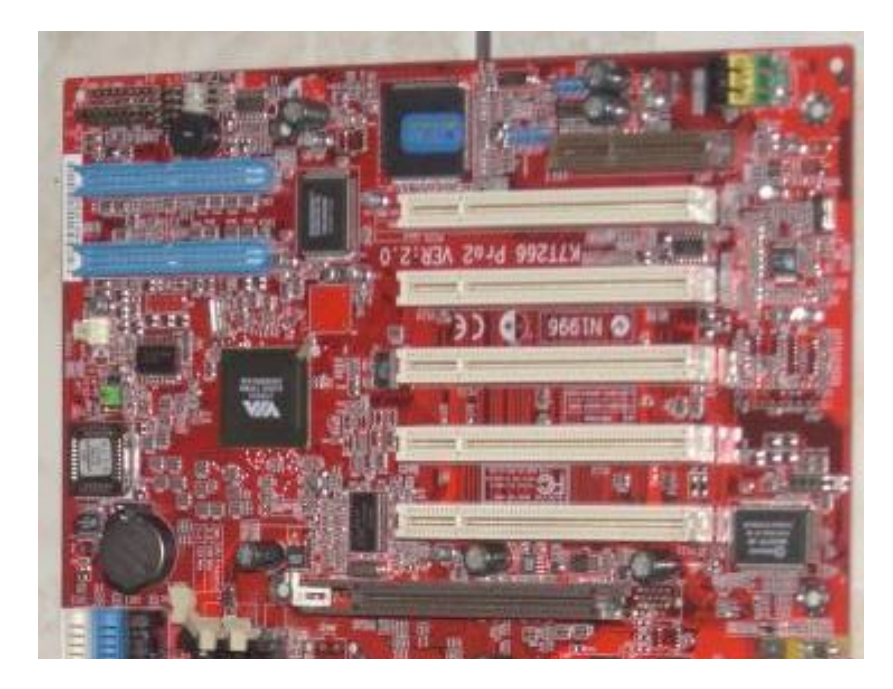

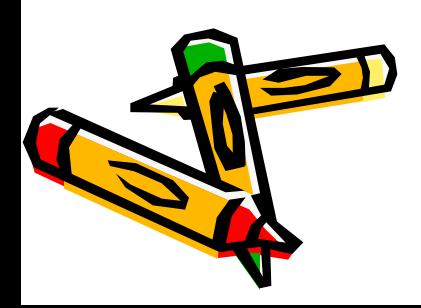

#### Блок питания

предназначен для снабжения узлов компьютера электрической энергией.

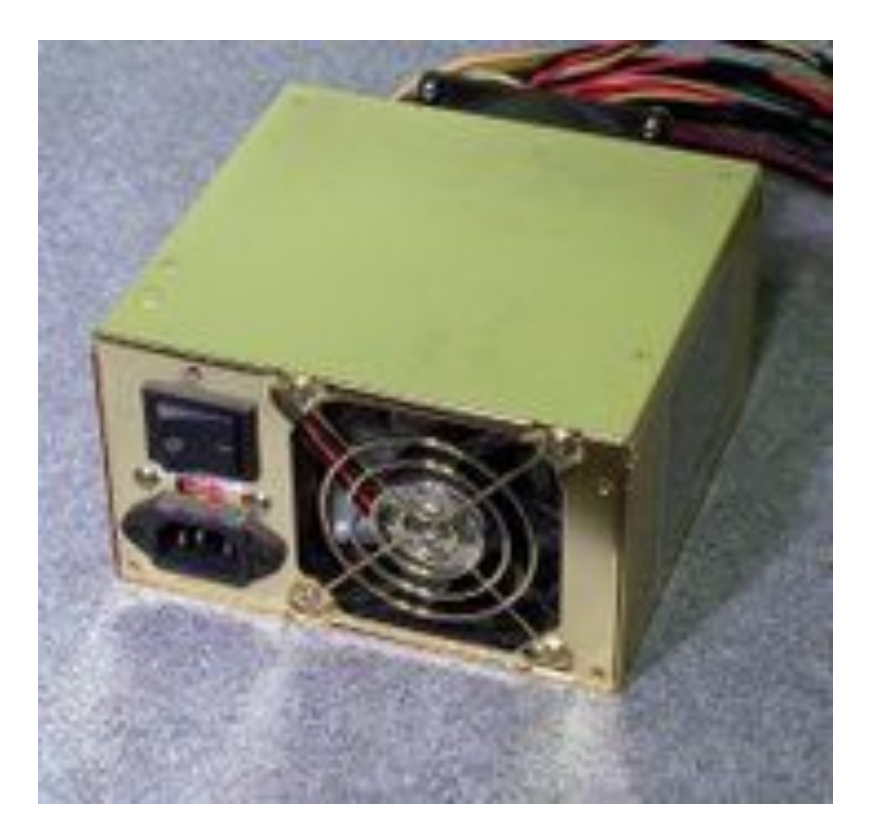

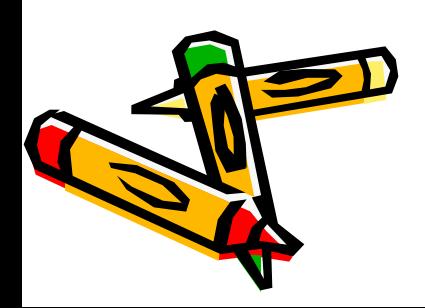

### Оптический привод (дисковод)

устройство для ввода информации с лазерных дисков

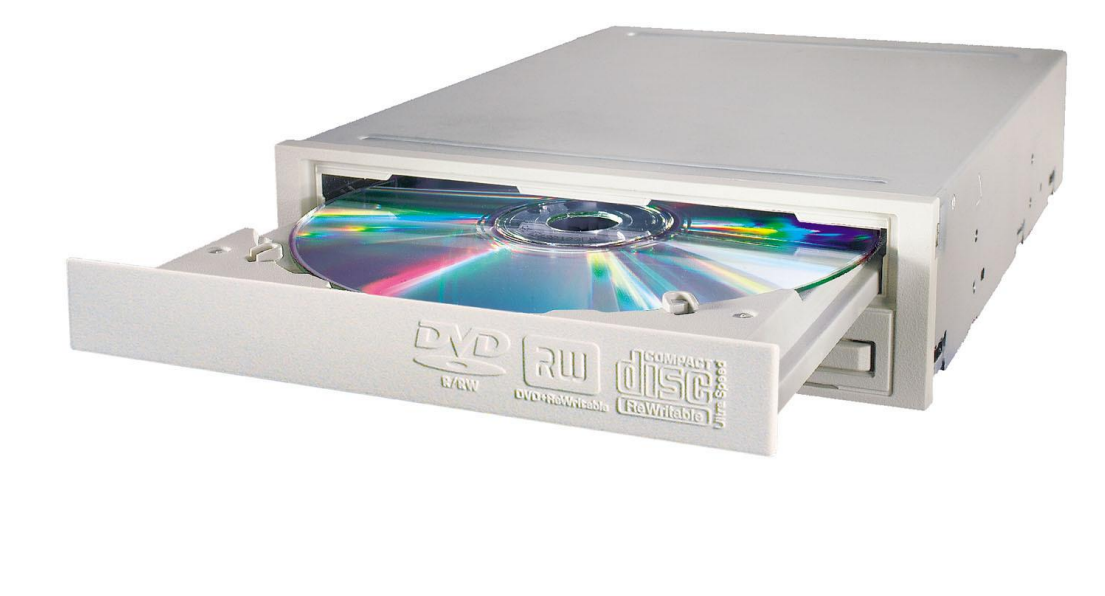

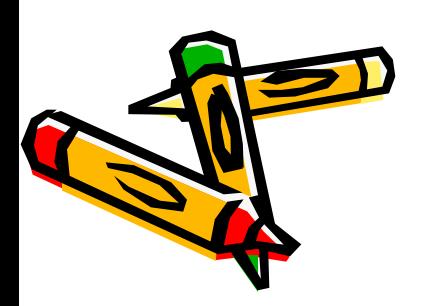

## Жесткий магнитный диск (винчестер)

устройство предназначенное для длительного хранения информации

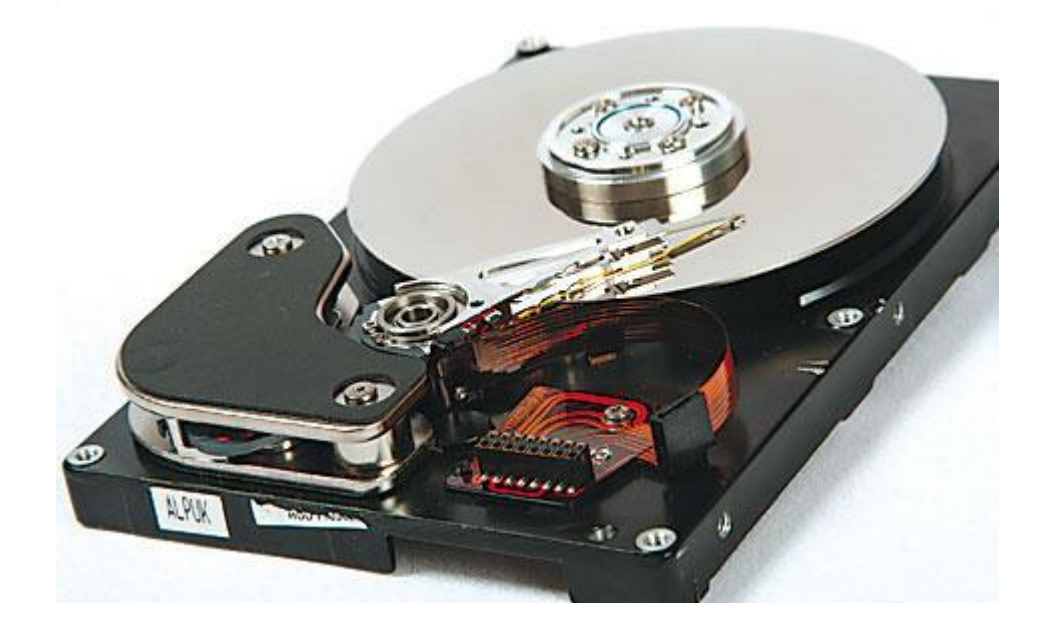

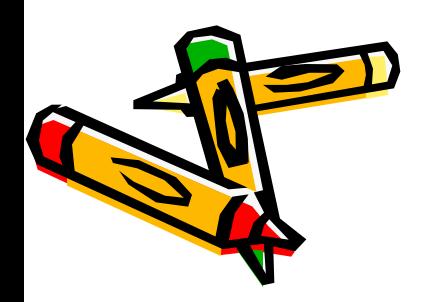

**Периферийные устройства** *Нǿзоȁите периферийные устройстȁǿ компьютерǿ* Принтер Сканер Модем Веб-камера Наушники Колонки Микрофон Джойстик

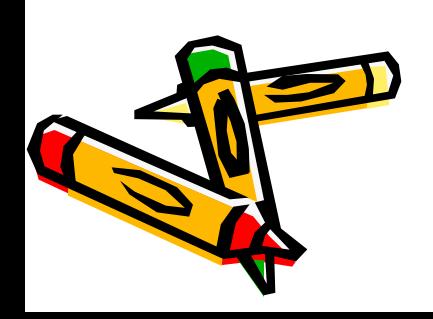

#### **Принтер** служит для вывода информации на бумажный носитель (бумагу)

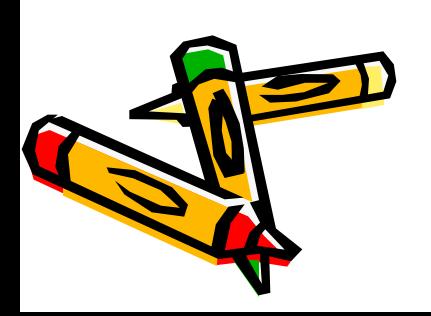

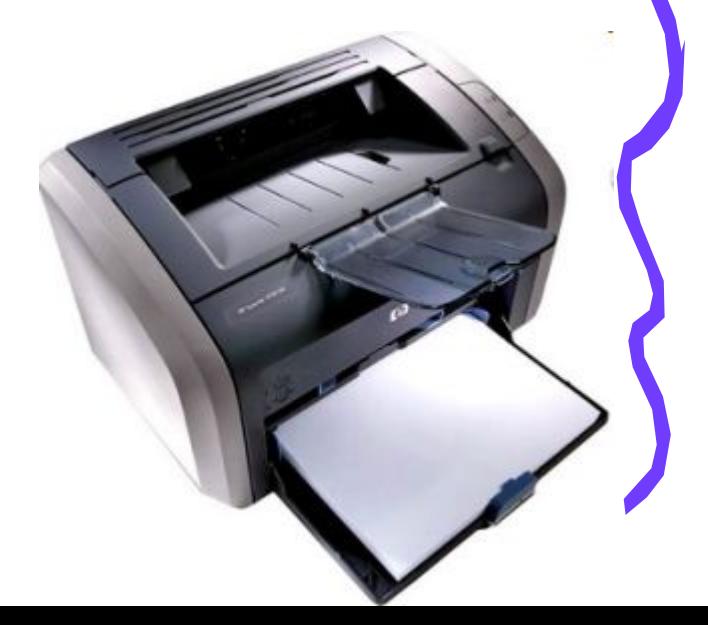

#### Существуют три типа принтеров:

Матричный создающий изображение на бумаге из отдельных маленьких точек ударным способом.

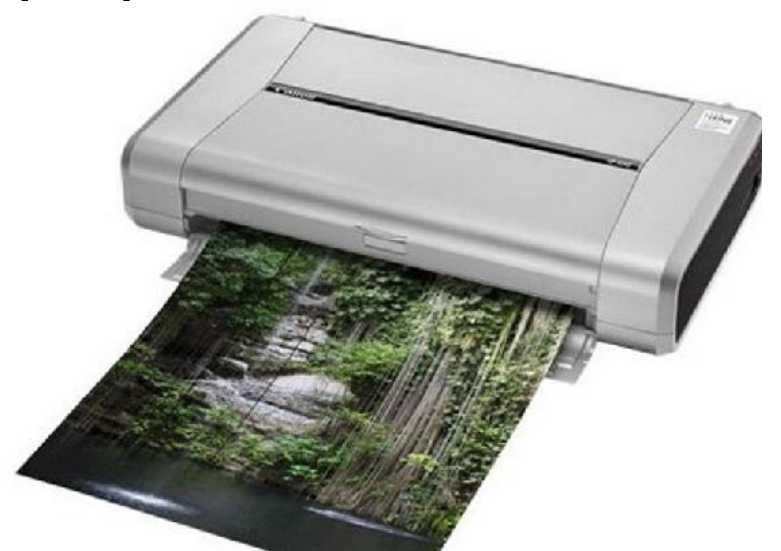

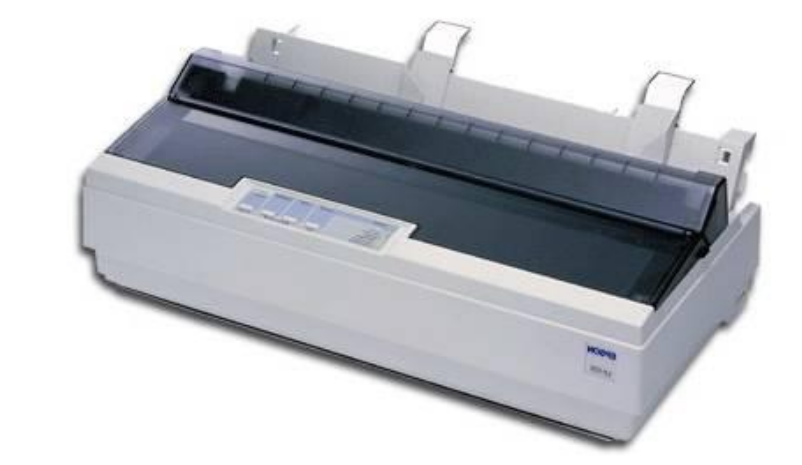

Струйный обладает малой скоростью печати, но отличается высоким качеством печати

Лазерный позволяющий быстро изготавливать высококачественные отпечатки текста и графики на обыкновенной бумаге.

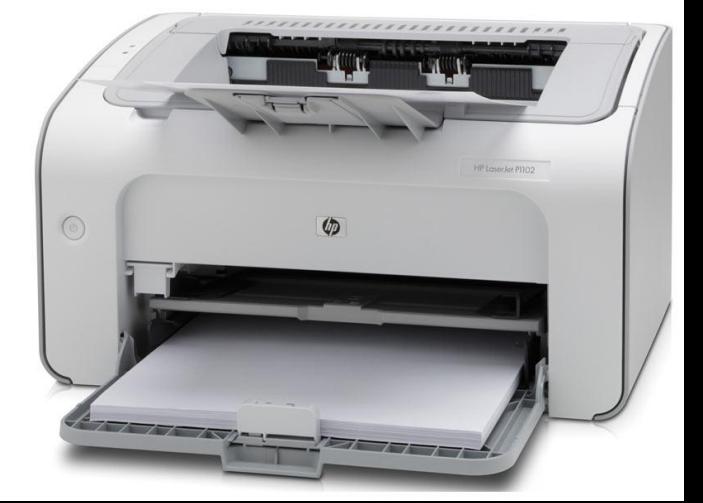

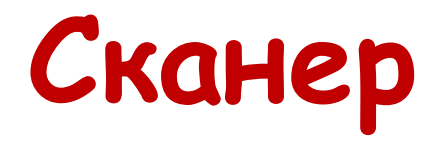

служит для автоматического ввода текстов и графики в компьютер

Сканеры бывают двух типов:

- ручные
- планшетные

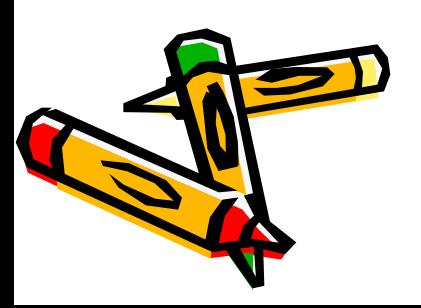

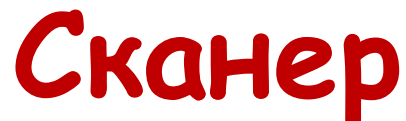

служит для автоматического ввода текстов и графики в компьютер

Сканеры бывают двух типов:

**Ручные сканеры** — устройства, сканирование которыми производится путем проведения по обрабатываемому тексту или изображению

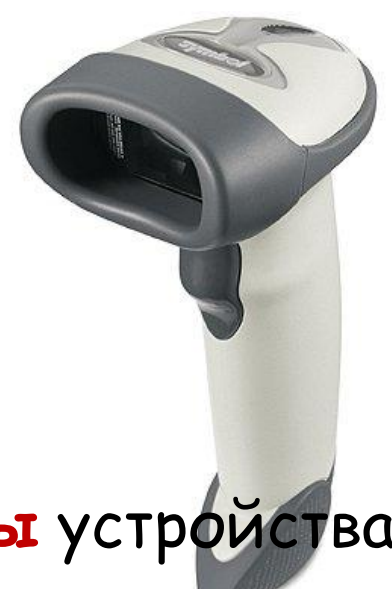

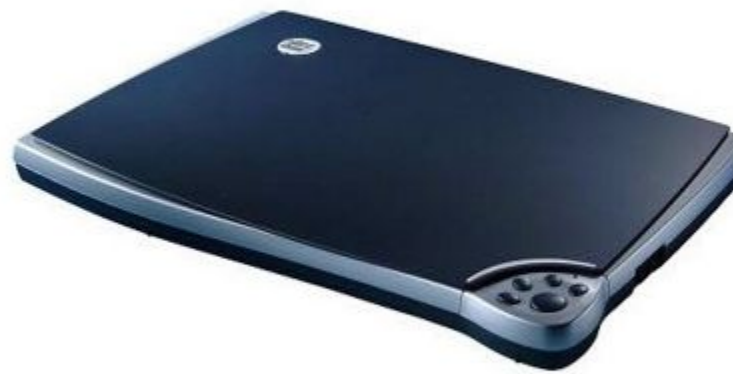

**Планшетные сканеры** устройства, сканирование которыми производится вдоль сканируемого изображения, расположенного на прозрачном неподвижном стекле

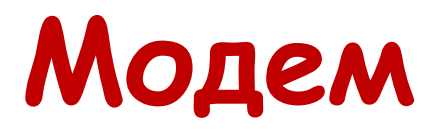

или модемная плата служит для связи удалённых компьютеров по телефонной сети.

 $\big($ 

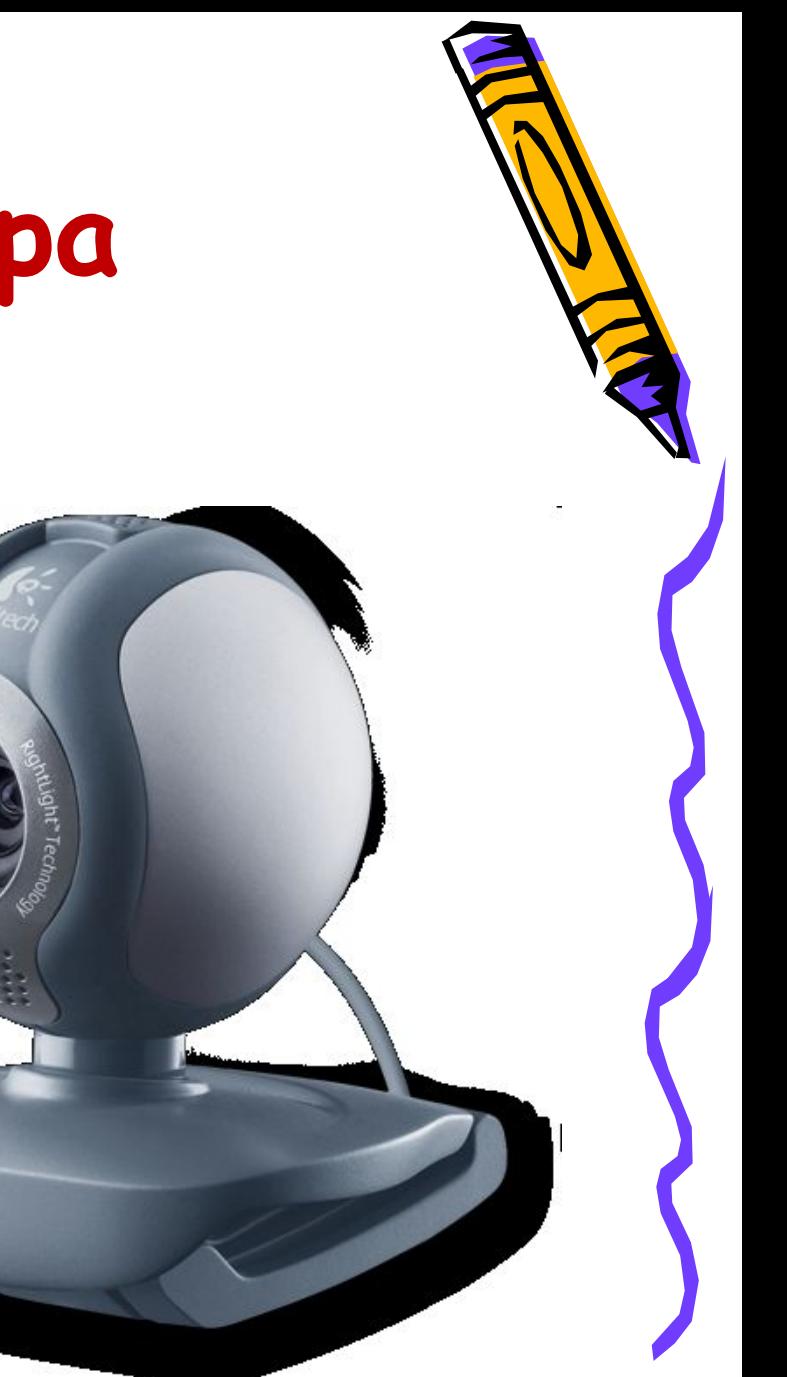

### **Веб-камера**

для организации в сети Интернет видеоконференций

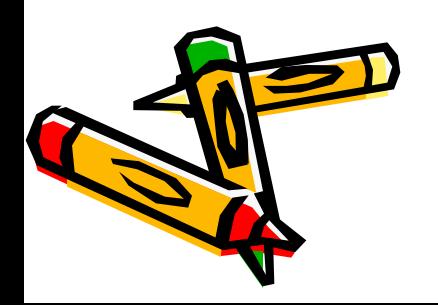

### **Наушники и колонки**

для вывода звуковой информации

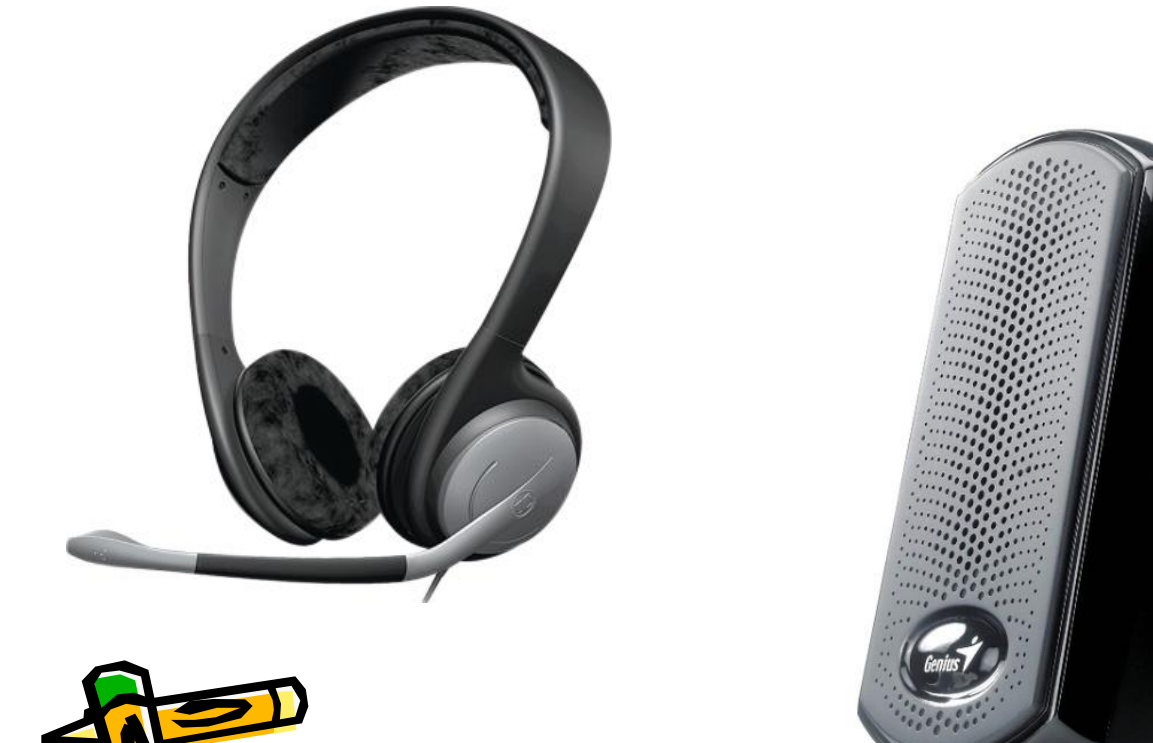

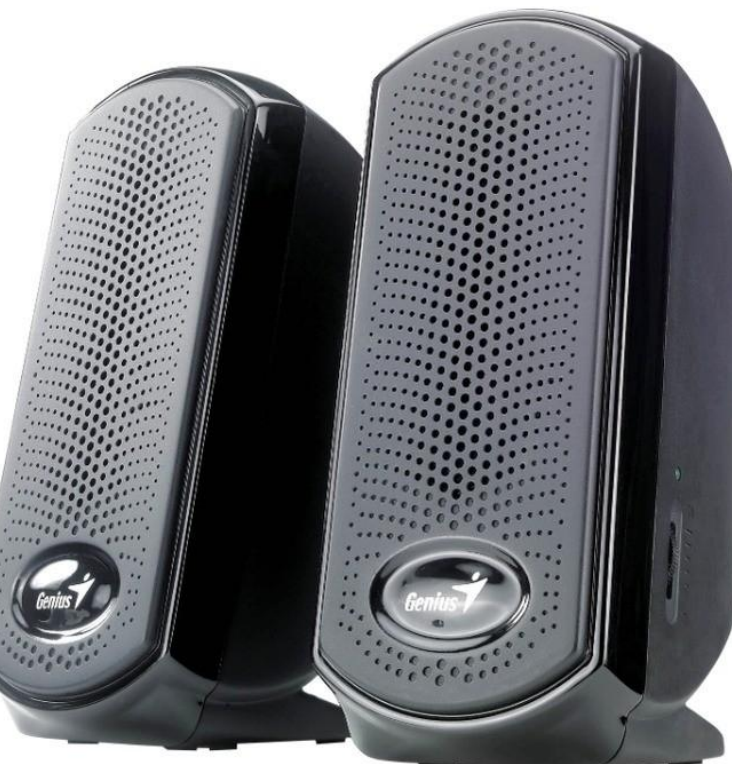

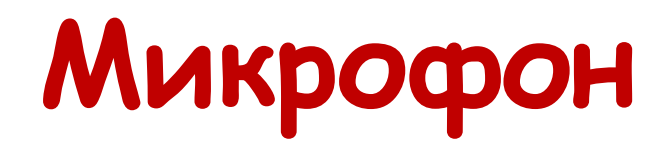

#### для ввода звуковой информации

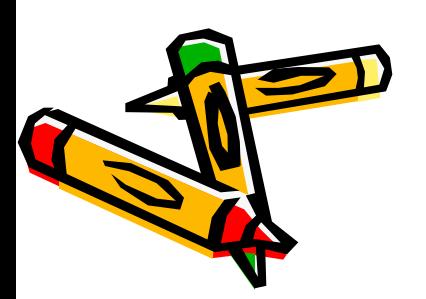

#### **Соедините стрелками**

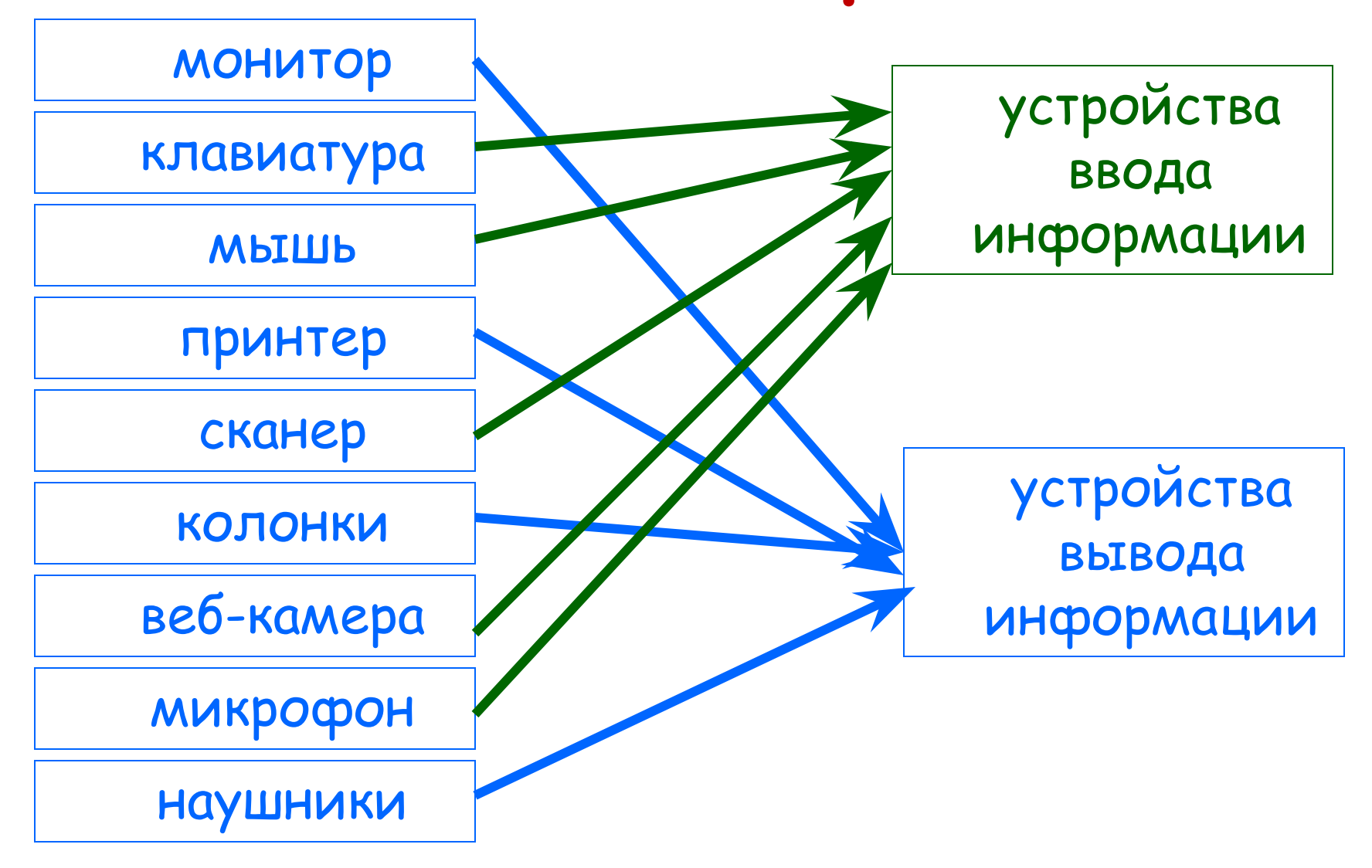

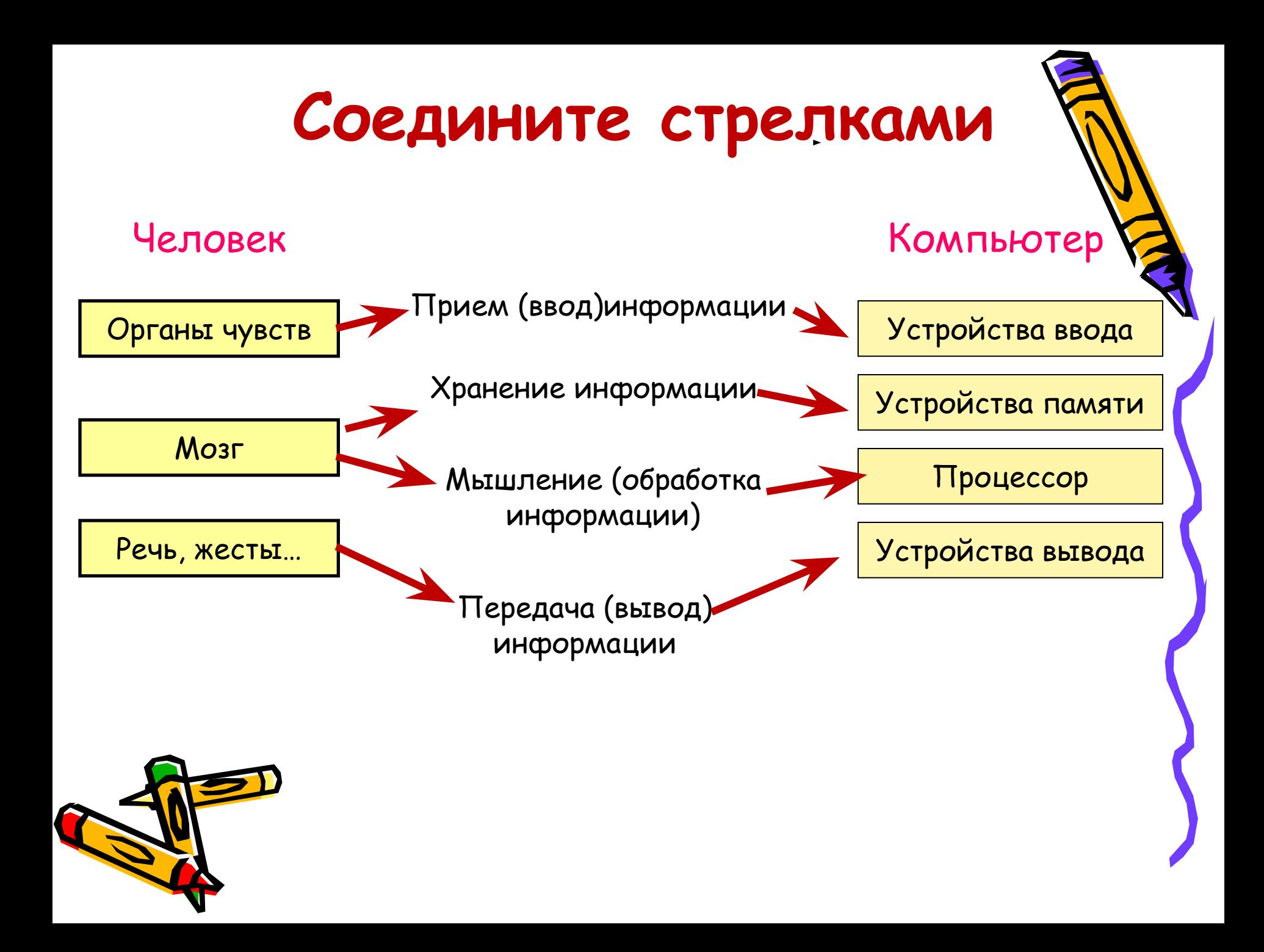

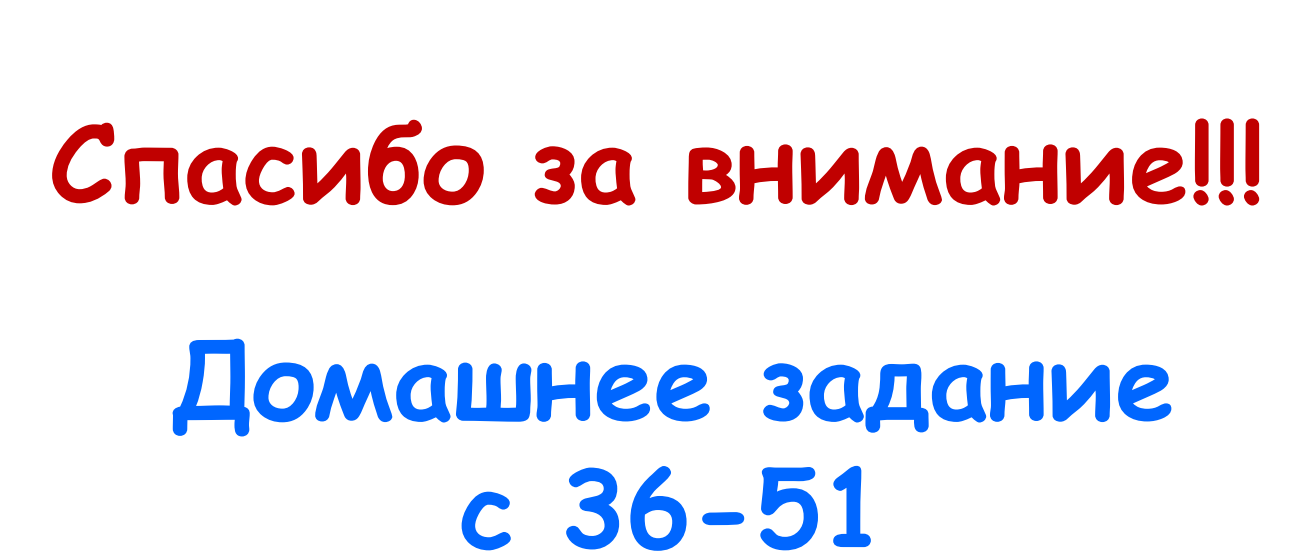

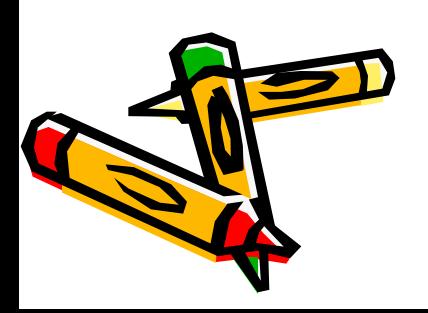